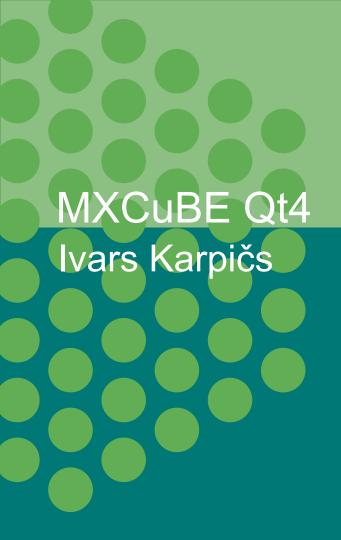

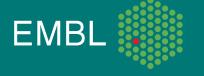

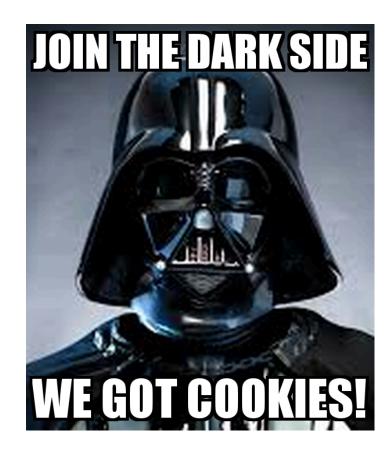

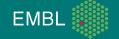

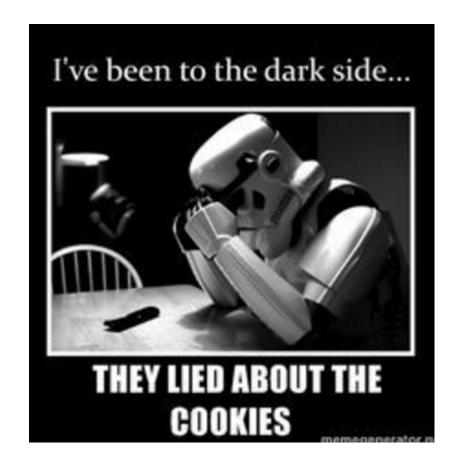

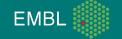

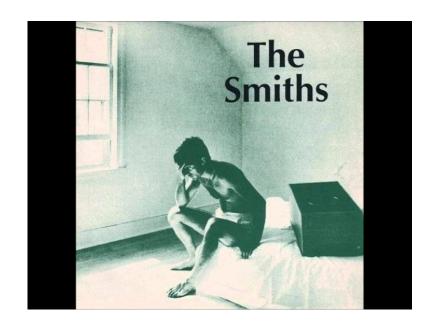

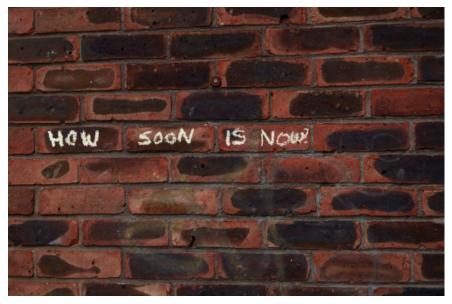

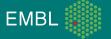

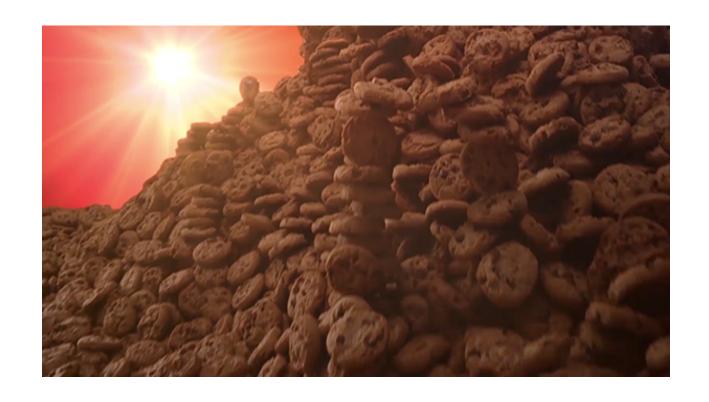

### **Content**

- Current status
- Updated bricks, widgets and features
- Grids scans and overlays
- Conclusions

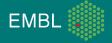

#### **Current status**

- Work just on Qt4 version (in 2016: 64 commits, 24k++, 18k--).
- Used at both beamlines in the production mode.
- Graphics part split in two modules (both 1.5k lines of code):
  - Qt4\_GraphicsManager (pylint score 8.63),
  - 2. Qt4\_GraphicsLib (pylint score 7.71).
- Documentation for developers is available.
- Implemented objects and features:
- 1. Static objects: centering points, lines, grids with overlays.

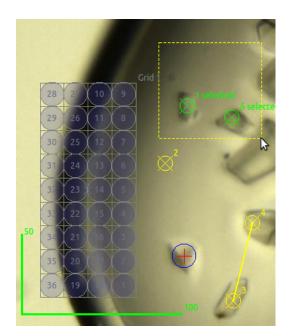

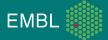

#### **Current status**

- 2. Dynamic objects: centering lines, distance and angle measurement tools, omega rotation axis, message box.
- 3. Graphical beam size definer\* \*\*.
- 4. Saving and loading graphical objects from file.
- 5. Graphic item manager.
- 6. Keyboard shortcuts.

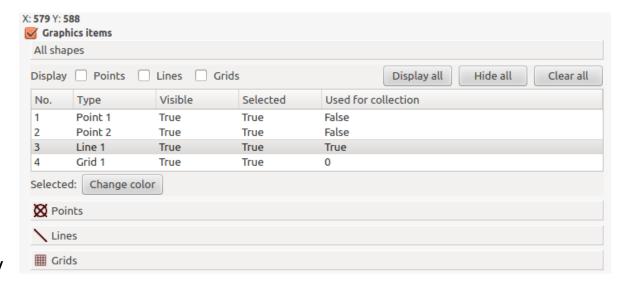

\* Loop: beam\_size\_definer.ogv

\* Plate: beam\_size\_definer\_2.ogv

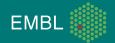

#### 1. CRLBrick

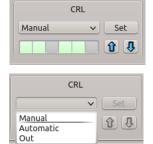

#### 2. ExporterBrick

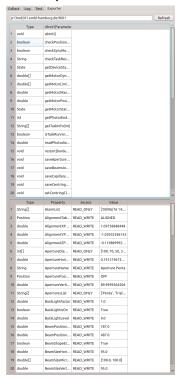

#### 3. LogBarBrick

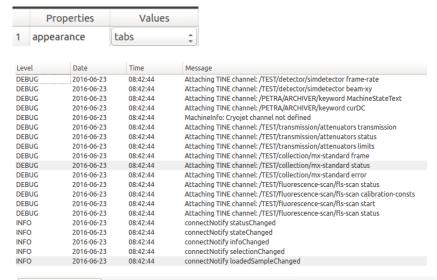

| nings               | Information                  | on (58)                                                                    | Debug (17)                                                                                               | Submit feedback                                                                                                    |                                                                                                    |
|---------------------|------------------------------|----------------------------------------------------------------------------|----------------------------------------------------------------------------------------------------|----------------------------------------------------------------------------------------------------|----------------------------------------------------------------------------------------------------|
| Date                |                              | Tim                                                                        | e                                                                                                    | Message                                                                                                    |                                                                                                    |
| 2016-06-23          |                              | 08:4                                                                       | 5:34                                                                                                    | Cannot load Hardware Object "/" : file not found.                                                                                 |                                                                                                    |
| 2016-06-23          |                              | 08:45:34                                                                   |                                                                                                    | BeamlineTest: Beam focusing hwobj is not defined                                                                                  |                                                                                                    |
| 2016-06-23          |                              | 08:4                                                                       | 5:34                                                                                                    | BeamlineTest: PPU control hwobj is not defined                                                                                    |                                                                                                    |
| 2016-06-23          |                              | 08:4                                                                       | 08:45:34 BeamlineTest: no intensity ranges defined                                                       |                                                                                                    | tensity ranges defined                                                                                                    |
| 2016-06-23 08:45:34 |                              | 5:34                                                                       | Cannot load Hardware Object "/door-interlock" : file not found.                                          |                                                                                                    |                                                                                                    |
| 2016-06-23 08:45:34 |                              | Cannot load Hardware Object "/door-interlock" : file not found.            |                                                                                                    |                                                                                                    |                                                                                                    |
| 2016-06-23 08:45:34 |                              |                                                                            | 5:34                                                                                                    | Cannot load Hardware Object "/" : file not found.                                                                                 |                                                                                                    |
|                     | Date 201 201 201 201 201 201 | Date<br>2016-06-23<br>2016-06-23<br>2016-06-23<br>2016-06-23<br>2016-06-23 | Date Tim 2016-06-23 08:4 2016-06-23 08:4 2016-06-23 08:4 2016-06-23 08:4 2016-06-23 08:4 2016-06-23 08:4 | Date Time 2016-06-23 08:45:34 2016-06-23 08:45:34 2016-06-23 08:45:34 2016-06-23 08:45:34 2016-06-23 08:45:34 2016-06-23 08:45:34 | Date         Time         Message           2016-06-23         08:45:34         Cannot load Hardwa           2016-06-23         08:45:34         BeamlineTest: Beam           2016-06-23         08:45:34         BeamlineTest: PPU           2016-06-23         08:45:34         BeamlineTest: no in           2016-06-23         08:45:34         Cannot load Hardwa           2016-06-23         08:45:34         Cannot load Hardwa |

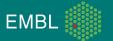

- 4. Qt4\_dc\_tree\_widget.py
- Disable mount modes if just Manually mounted mode is available.
- Choose mount mode based on mounted sample (sample changer or Plate).
- Filter sample list based on sample name, puck, collection method, etc.
- Link ISPyB sample with manually mounted sample.
- TODO. Add history view.

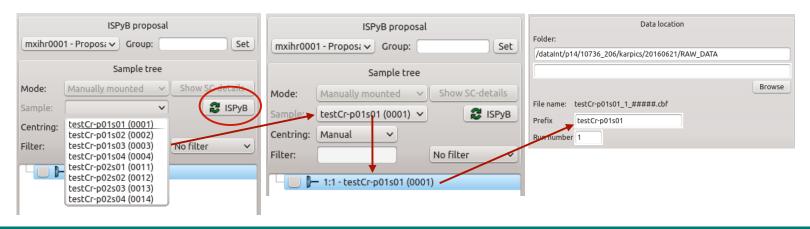

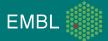

- Menu tool brick to add shortcuts to procedures (intensity measurement, beam alignment).
- Minimize, maximize window, help and about.
- New splash image.

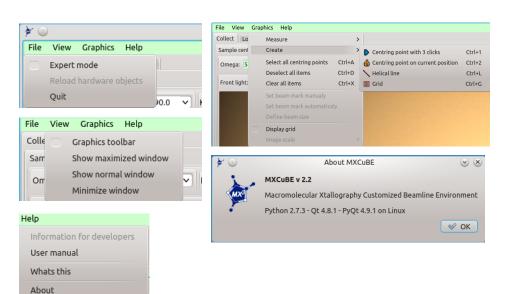

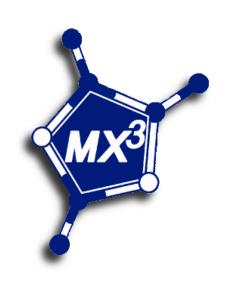

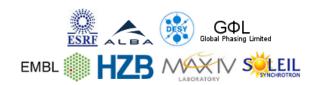

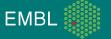

Qt4\_ToolsBrick to call methods from hardware objects.

- BeamlineTools and beamline-tools.xml used to define available methods.
- Similar to the command previously in the HutchMenuBrick.
- No need to create bricks for single commands.
- In xml define hardware object, method name, menu caption and icon to display.
- If method not found then menu is not populated.

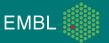

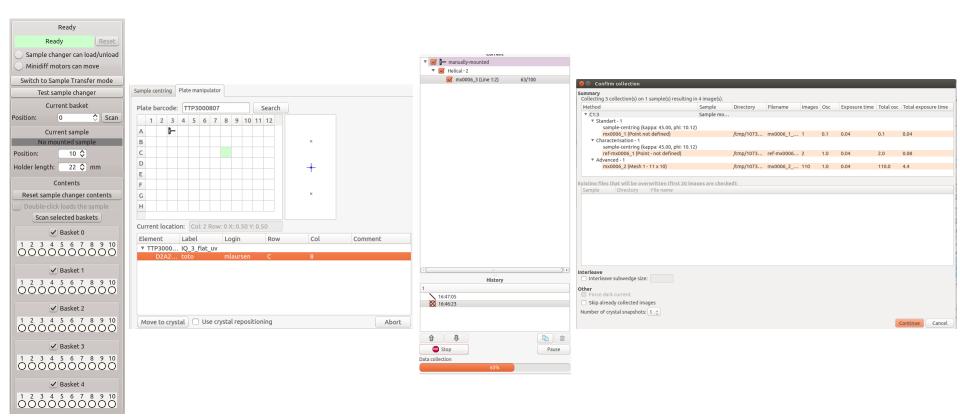

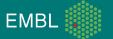

# MeshScan and overlays

- Added overlay with possibility to change transparency\*.
- Mesh and scan feature. Available also for plates\*\*.
- Added more information about processing parameters and results.
- Added possibility to relaunch parallel processing.
- Processing is based on EDNA Dozor plugin.

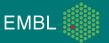

<sup>\*</sup>mesh scan.ogv

<sup>\*\*</sup>mesh\_and\_scan\_plates.ogv

#### **Conclusions**

- Some of mxcube3 ideas (categorized log, etc) implemented in the Qt4 version.
- Would be good to provide similar features for both GUI versions (to keep users happy).
- Would be not difficult to include PySide, PyQt5 (not a priority now).
- At one point remove Qt4\_prefix.
- Save gui file as yaml for easy editing.
- Add beam shape markers to keep a record of exposed areas of a crystal.
- Provide (announce) features when they are fully tested.

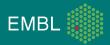

Thank you for your attention!

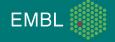